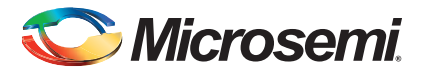

# **Development Kit Quickstart Card**

This quickstart card applies only to the following development kits:

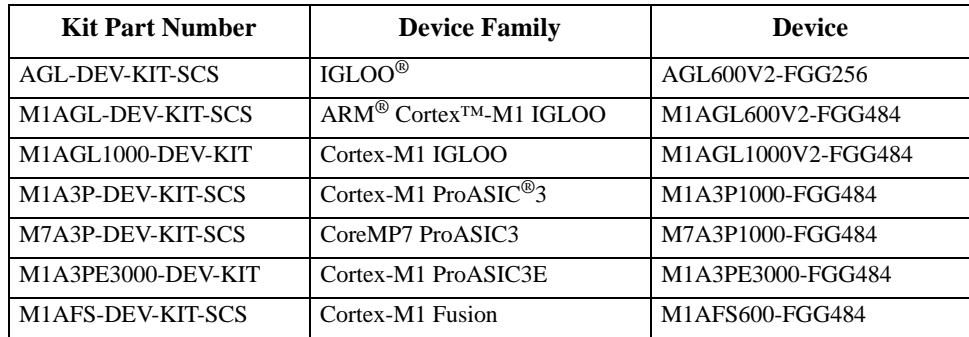

*Note: These development kits have been discontinued by Microsemi SoC Products Group. Efforts are being made to update the design files for these kits until stocks are depleted; after that time, design files for these kits will be archived and not updated for new software or IP releases.* 

## **Kit Contents**

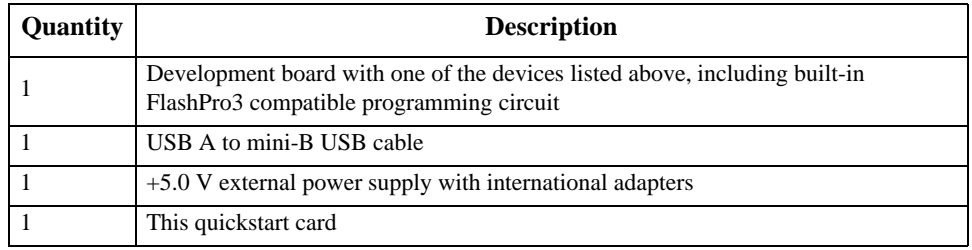

*Note: These kit contents no longer include a software DVD. Refer to the "Software and Licensing" section for free access to the current version of the software with a Libero® System-on-Chip (SoC) Gold License.* 

*© 2013 Microsemi Corporation. All rights reserved.* 

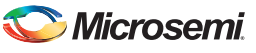

*Development Kit Quickstart Card*

### **Software and Licensing**

Download and install the latest release of Libero SoC software from the Microsemi SoC Products Group website for designs based on IGLOO, ProASIC3, or Fusion devices. To design with a device enabled for Cortex-M1 or CoreMP7, you must install both Libero SoC and SoftConsole. SoftConsole is used for programming and debugging embedded processor designs.

Software releases: www.microsemi.com/soc/download/software/libero

License Updates: https://www.actel.com/portal/default.aspx?r=1

#### **Documentation Resources**

For further kit information, including user's guides, tutorials, and full design examples, refer to the Design Hardware page:

www.microsemi.com/soc/products/hardware/default.aspx#devkits\_board

From this list, select the family and board you are using. You can check the ordering code on the page to confirm you have selected the correct kit.

Note: Discontinued kits will be moved to the Discontinued Kits section of the Design Hardware page. Check this section if you do not find your kit in the above list.

### **Technical Support and Contacts**

Technical support is available online at www.microsemi.com/soc/support and by email at soc\_tech@microsemi.com.

Microsemi SoC Sales offices, including Representatives and Distributors, are located worldwide. To find your local representative visit www.microsemi.com/soc/company/contact.

*50200179-1/4.13*